# **OpenAPI**

Blueriq makes it possible to generate an OpenApi feed based on your Blueriq REST Services and Exposed Function Flows. OpenAPI (previously known as Swagger) comes with multiple specifications for defining RESTful interfaces. Blueriq generates a feed for OAS 3.0.

## REST Services

The interfaces for REST services can be found at the following locations:

### **Project URL**

This feed contains information of all operations as defined in REST services that are exposed as webservice by the requested project.

{runtime-url}/server/rest/docs?project={project}&version={version}

Both *project* and **version** parameters are required.

Examples:

- [http://localhost:160/runtime/server/rest/docs?project=s](http://localhost:160/runtime/server/rest/docs?project=)tudio-BaarsErrorHandling-BAARS&version=0.0-Trunk
- [http://localhost:160/runtime/server/rest/docs?project=e](http://localhost:160/runtime/server/rest/docs?project=)xport-BAARS&version=0.0-Trunk

#### **Shortcut URL**

This feed contains information of all operations as defined in REST services that are exposed as webservice by the requested shortcut.

{runtime-url}/server/rest/docs?shortcut={shorcut}

The shortcut parameter is required.

#### **Using the development dashboard to copy the URL**

You may also use the development dashboard to copy the OpenAPI spec URL in the widget named "Exposed Blueriq webservices":

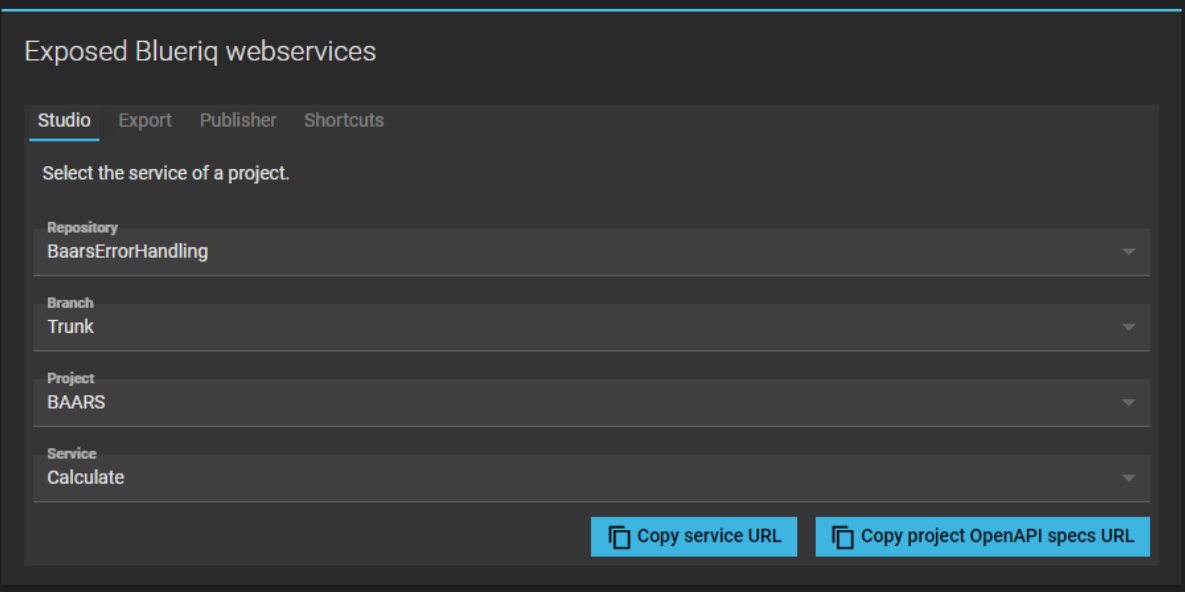

## Documentation

In the [REST service editor,](https://my.blueriq.com/display/DOC/REST+service) each operation has a field for documentation that will be used in the OpenAPI feed as the description of the corresponding Operation. The properties of the request/response body schema may be documented in the corresponding [Domain Schema](https://my.blueriq.com/display/DOC/Domain+schema) per attribute and relation.

## Function Flows

The OpenAPI feeds for Function Flows that are exposed as webservice are located at:

{runtime-url}/server/api/v2/function/docs?project={project}&version={version}

#### Both project and version parameters are required.

{runtime-url}/server/api/v2/function/docs?shortcut={shortcut}

The shortcut parameter is required.

Each Function Flow that is exposed as webservice by the requested project is considered as Operation in the OpenAPI interface.

If the property blueriq.production.shortcutsOnly is set and the Runtime is running in production mode, the project feed will throw a forbidden exception.

### **Documentation**

In the Function tab of a Function Flow, you have the ability to specify documentation for the function in general and for each input and output parameter.

The general function documentation is available in the OpenAPI feed as the description of the operation. The parameter's documentation is specified in the OpenAPI feed in the body schema definition.

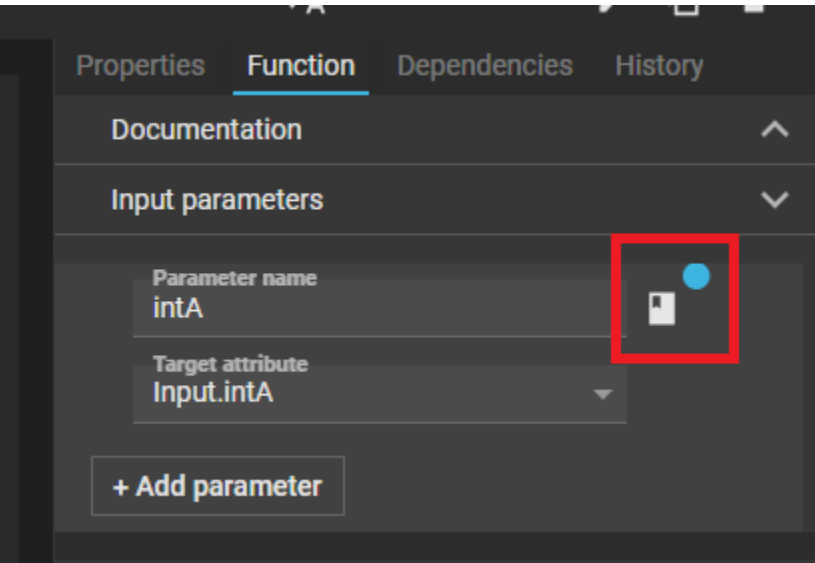

## Supported OpenAPI versions

Blueriq supports multiple versions of the OpenAPI specification. By default, version 3.1 of the specification is used, but the optional spec query parameter can be used to request different versions:

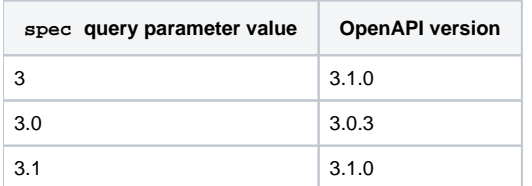